- **Perl: Practical Extraction and Report Language**
- **An interpreted language by Larry Wall**
	- ♦ **similar to C, csh, sh, sed, awk**
- **"A shell for C programmers"- Larry Wall**
- **So, why should I use Perl**
	- ♦**Much faster than shell script equivalents**
	- ♦ **Less syntax than all other tools of which it is <sup>a</sup> superset.**
		- −**More consistent, and more options**
	- ♦**"But I like the Unix small tool philosophy"**
		- **So do I - Perl fits in right there**
		- −**Complements other tools - you don't have to use Perl alone**
	- ♦ **Portable across many platforms**
		- −**Windows, Unix, DOS, Mac, Amiga, VMS, Cray**
	- ♦ **Easy to learn**
- **Why shouldn't I use Perl**
	- ♦**No reason, really. Just kidding:-)**
	- ♦**Need for fine-grained complex data structures, maximum performance. Use C.**
	- ♦**If interfaces from Perl not available**

# **Sources of Information**

### • **Paper publications**

- ♦**Online reference documentation - all 500+ pages**
- ♦**"Learning Perl"- by Randal Schwartz, Tom Christiansen**
- ♦**"Programming Perl"- Larry Wall, Randal Schwartz, Tom Christiansen**
- ♦**"Advanced Perl Programming" - Sriram Srinivasan**
- ♦**"Effective Perl Programming" - Joseph Hall**
- ♦**"Perl Cookbook" - Tom Christiansen, Nathan Torkington**

#### $\bullet$ **Internet**

- ♦**http://www.perl.com/**
- ♦ **comp.lang.perl.\* - USENET newsgroups**
- **Perl modules (both built-in and from perl.com)**

# **Perl programming: Essentials**

- **All statements end with <sup>a</sup> ";"**
- **A block of statements is enclosed in { .... }**
- **Anything following <sup>a</sup> # is treated as <sup>a</sup> comment**
- **Execute this script as**
	- ♦ perl testfile.pl
	- ♦ perl -e 'print "hello world\n"' # On unix systems
	- ♦ perl -e "print \"hello world\n\"" # In <sup>a</sup> dos window

## **Example : Prime numbers**

```
1: # This program prints prime numbers from 1 .. $max
2: $max = 100;
3: print ("1\n2\n"); # Cheating .. we know 1 and 2 are prime numbers !
4: for ($i = 3; $i <= $max; ++$i) {
5: # skip if divisible by 2
6:if (\xi i == int (\xi i/2) * 2) { #int () - truncates floating pt. no.
7: next ; # "continue"
8: }
9:$s = sqrt(<math>\sin</math>);
10: if ($s == int ($s)) { next; }# If it is a perfect square, ignore
11:$isPrime = 1;12:for (\frac{1}{2}i = 3; \frac{1}{2}i < \frac{1}{2}si \cdot \frac{1}{2}i++) {
13: if (int($i/$j) * $j == $i) {
14:$isPrime = 0;15: last; # "break"
16:\begin{matrix} \cdot & \cdot & \cdot & \cdot \\ \cdot & \cdot & \cdot & \cdot \end{matrix}17: }
18: if ($isPrime) {print "$i \n";}
19:}
```
# **Data Types**

- **Scalar**
	- ♦**A scalar variable (single-valued variable) can contain string or <sup>a</sup> number**
	- ♦ **Prefixed by "\$" –** \$x, \$VariableNameCanBeAsLongAsYouWant

### • **Indexed Arrays / Lists**

- ♦**An ordered list of scalars (mixed string and numeric values)**
- ♦ **Keys are integers (0 based)**
- ♦**Supports both array and list semantics**
- ♦ **Prefixed by "@"**

#### • **Associative Arrays**

- ♦**An array of scalars (mixed string and numeric values)**
- ♦**Keys are strings. No concept of base, since no ordering.**
- ♦**Prefixed by "%"**
- **Barewords (no prefix symbol) – Treated as <sup>a</sup> string (scalar)**
- **Treated as <sup>a</sup> string or number depending on expression context**
	- ♦ **Numeric values stored internally as doubles**
	- ♦ **Strings are ascii, but Unicode if "use utf8" is invoked.**
- **Numeric Operations**
	- ♦ **Arithmetic operators:** <sup>+</sup> / \* **+= -=** \*= /= % \*\* ++ --

```
$a = 123; $a++;
```
 $$b$  += 123; # Evaluated numerically

 $$b = $a + "456"$ ; # "456"converted to number, and then added

♦ **Math library functions:** log, exp, sin

 $$b = sin(§a);$  # or  $$b = sin §a;$ 

♦ **Comparison operators:** ==, <=, >=, <, >, <=>

if (\$a == 456) ... # Comparison evaluated numerically

```
$b = $a \iff 100; \# $b is -1, 0, or +1
```
# **String Operations**

- **Concatenation – "."**
	- ♦ \$a <sup>=</sup> 123; \$b <sup>=</sup> \$a **.** "456"; # \$b becomes "123456"
- **String repetition – "x"**
	- ♦ \$a <sup>=</sup> "abc" **<sup>x</sup>** 3; # \$a becomes "abcabcabc";
- **String Comparison operators – eq, ne, lt, gt, le, ge, cmp**
	- ♦ if (\$a **eq** 456); # both sides converted to string before comparison

### • **Interpolation**

- ♦ \$s <sup>=</sup> "and"; \$str <sup>=</sup> "click \$s clack"; # str => "click and clack"
- **Extracting substrings: substr**
	- $\hat{a}$  =  $\textbf{substr}("Hello World", 2, 5); # $a \text{ qets "llo W"}$
	- ♦ **First character is at index 0.**
	- ♦ **Can be used as an "lvalue"**

**substr** (\$str, 1, 4) <sup>=</sup> "abcde";

• **String indexing: index, rindex**

\$a <sup>=</sup> **index** ("Hello World", "llo"); # \$a gets <sup>a</sup> value of 2.

### • **chop, chomp**

- ♦ **chop** (\$a); # Chops and returns the last char in the string
- ♦ **chomp** (\$a); # eqvt. to chop(\$a) only if it is <sup>a</sup> '\n';

### • **Changing case**

- ♦ **uc** (\$a); lc(\$a) #Converts entire string to upper(lower) case
- ♦ \$a <sup>=</sup> "abc\U\$b\Edef";#\U operator upcases string until \E (or end)
- ucfirst (Sa); **ucfirst** (\$a); #Upper cases the first character in \$a. Or use \u
- ♦ **lc, lcfirst, or \L, \l operators for lower case**
- **Length of string**
	- ♦ \$x <sup>=</sup> **length** (\$a);

Perl programming: Essentials

### • **Loops**

```
♦ while ( condition is true ) {
      ....}
♦ for ( initialization ; condition ; increment ) {
       ....
  }
```
- −**identical to the "for"statement in C.**
- ♦ **Condition == false if scalar is undefined or 0-length string or has value 0.**

### • **Loop Terminators**

- ♦ **next – same as "continue" in C.**
- ♦ **last – same as "break" in C.**

```
• if ( ) {
  } elsif ( ... ) {
  } else {
  }
```
• **Always use curly braces**

# **Example : Reversing <sup>a</sup> string**

```
1: $str = "gnimmargorP lreP";
2: $revStr = "";
3: while ($str) {
4: $revStr .= chop ($str);
5: }
6: print "$revStr \n";
```
• **Remember the Perl motto : "There's more than one way to do it"**

#### • **Reading from files: open**

**open**  $(F, "/tmp/x"))$ ; # F is a filehandle - opened for read **open** (FW, "> /tmp/x"); # open /tmp/x for writing

#### • **Reading from filehandle: <sup>&</sup>lt;filehandle<sup>&</sup>gt;**

 $*x = **F**$ ; # reads one line at a time (with newline) **while** (\$x <sup>=</sup> <F>) {print \$x}; # Types out entire file.

#### • **Writing: print filehandle comma-separated-list**

**print** FW "Name", "Sriram" # Or print FW ("Name", "Sriram") **printf** FW "%d%s", \$x, \$y; # formatted OUTPUT. Note: no ","after FW

- **Closing**
	- ♦ **close** (FW);

### • **STDIN, STDOUT, STDERR – standard filehandles**

#### Perl programming: Essentials

## **Example: FIle I/O**

```
1: if (!open (FW, "> /temp/myfile")) {
2: print STDERR "Could not open file";
3: exit(1);
4: }
5: $i = "Hello";
6: $j = 10;
7: print FW ("$i $j \n"); # or printf FW ("%s %d\n", $i, $j);
8: close(FW);
```
# **Exercise 1: Spell Checker**

- **Write <sup>a</sup> spell checker**
- **Run it as perl spellcheck.pl**
- **Script should ask for the word to be checked.**
- **It should open the file "dictionary" to cross-check this word.**
- **The dictionary file has lots of valid words, one on each line, like this:**

Ababaabackabacusabaloneabandonabase

- **Case is not important.**
- **Dictionary is in sorted order.**

• **Can set up command pipelines with open**

```
open (C, "/bin/cal 4 2001|");
  while ($line = <C>) {
     print ">> $line";
  }
  close(C);
♦ Output:
> April 2001
>> S M Tu W Th F S
>> 1 2 3 4 5 6 7
\geq 8 9 10 11 12 13 14
>> 15 16 17 18 19 20 21
>> 22 23 24 25 26 27 28
>> 29 30
>>
```
# **Perl debugger**

- **Source code debugger**
	- ♦ **perl –d script\_file**

### • **Commands**

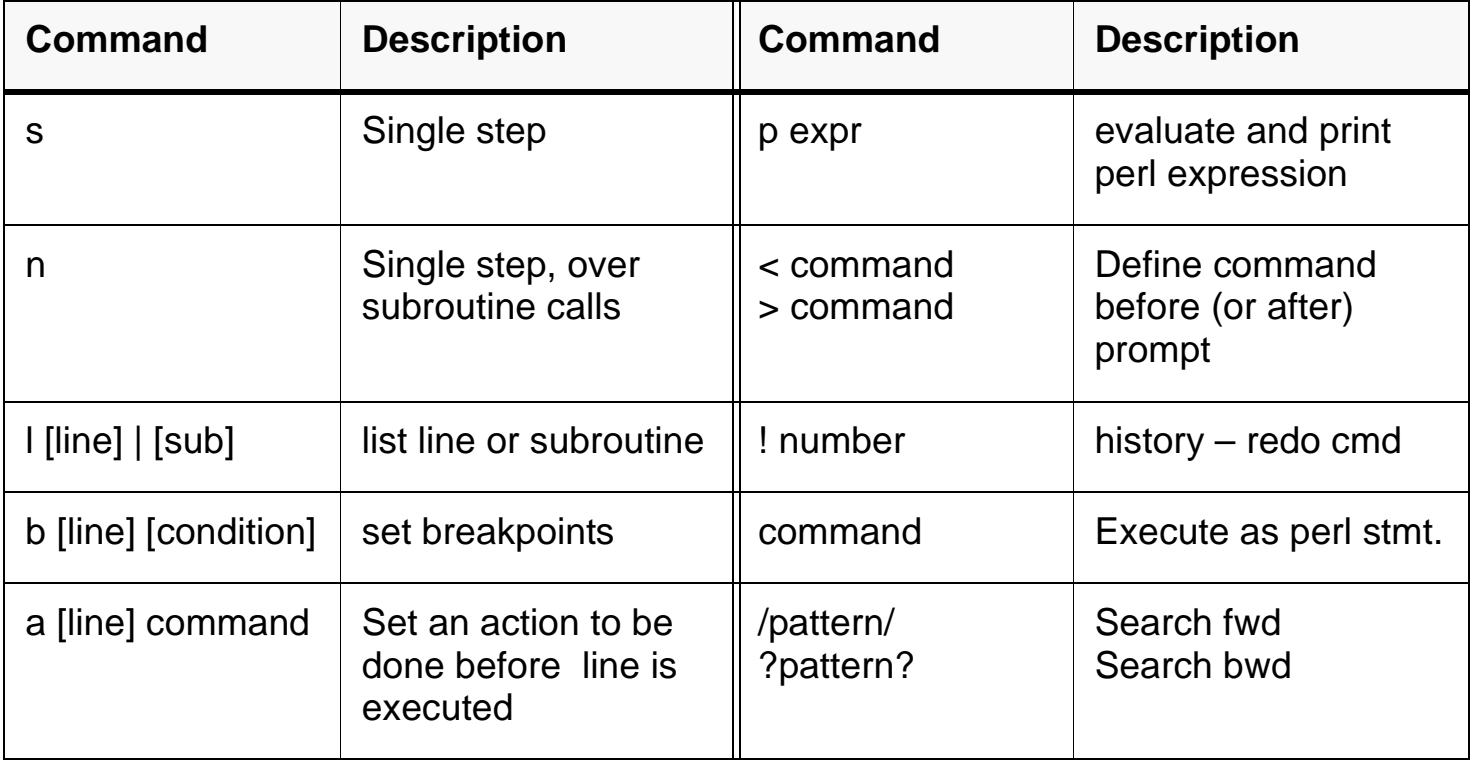

• **Problem: Search mail file for all subject lines containing "perl"**

```
♦ Pseudo code:
  open (F, "C:/eudora/in.mbx");
  while ($line = <F>) {
       if ($line matches "Subject: ...junk ... perl") {
            print $line;
       }
  }
```
**Note that you can't use "**eq**" in place of** matches**.**

- **"Regular Expressions": Templates or patterns for string matching**
	- ♦ **Operators like** eq**,** ne **and functions such as** substr**,** index **do exact string comparisons.**
	- ♦ **Operators =~ and !~ do "matches" and "doesn't match"**
	- ♦**Regular expressions are used for fuzzy matches**

Perl programming: Essentials

### • **Regular Expression meta-characters – standard ones**

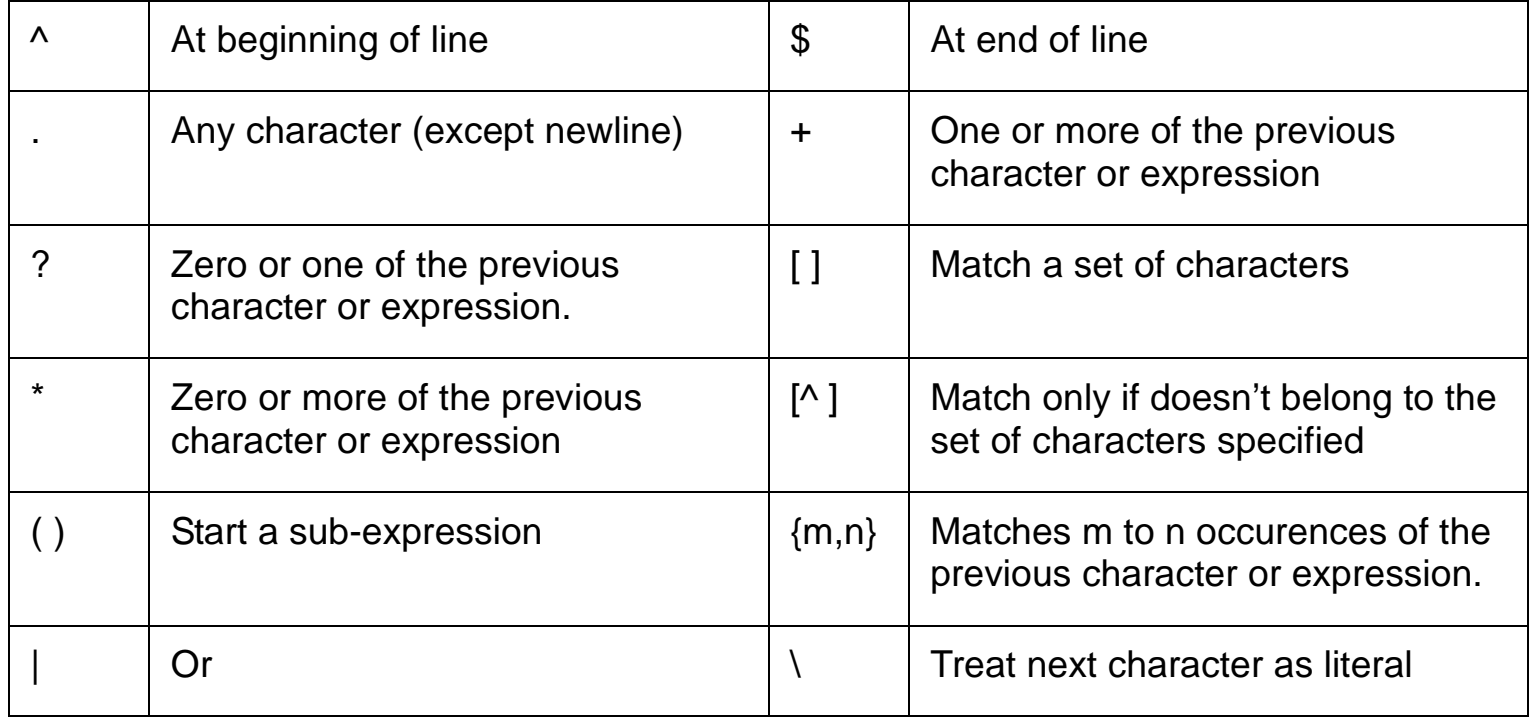

```
• if ($line =~ /^Subject:.*perl/) {
        print $line;
```
}

## **Perl additions**

- **Pre-built sets**
	- ♦ **\b – Word boundary**
	- ♦ **\d, \D – any digit ([0-9]), not <sup>a</sup> digit ([^0-9])**
	- ♦ **\w, \W – alphanumeric character ([A-Za-z\_0-9]), non alphanumeric character\***
	- ♦ **\s – any visible space character (spaces, tabs, line-feeds)**
- **Patterns are treated as double quoted strings**
	- ♦ **if** (\$line =~ /\b\$word\b/) {**print** "\$word found"}
- **Options – i, m, s, <sup>x</sup>**
	- ♦ **/i : Ignore case – if** (\$line =~ /\b\$word\b/i) { .. }
	- ♦ **/m : Treat string as multiple lines**
	- ♦ **/s : Treat string as single line**
	- ♦ **/x : Use extended regular expressions.**
	- ♦ **/o : Compile pattern once**

Perl programming: Essentials

• **Use parentheses to extract portions of matched text**

```
if (!open (F, "Inbox")) {exit (1);}
while ($line = <F>) {
    if ($line =~ /^From: (\w+)\@weblogic.com/) {
        print $1, "\n";
    }
}
```
• **Extracted portions are available for use later in the same regex**

```
My red bat is red
  My green ball is green
  My red ball is red
♦ if ($line =~ /^My (red|blue|green) (bat|ball) is \1/) {
       $color = $1; $color = $2;}
```
♦ **\1 – \9 available within regular expressions; \$1 – \$9 outside**

- **"If pattern exists in <sup>a</sup> string, substitute matched portion with another string"**
	- ♦ \$var =~ **s/**regex**/**substitute string**/**
	- ♦ **Note that \$var is modified, if its contents match regex**

#### • **Examples**

```
$str = "Mom & Pop":$str =~ s/Pop/Me/ ; #$str becomes "Mom & Me"
$str =~ s/o[mp]/a/g; #global substitution "Ma & Pa";
$str =~ s/[mp]/b/gi; #global and ignore case -> "bob & bob"
$str =~ s/([A-z]+) & ([A-z]+)/$2 & $1/; #swap -> "Pop & Mom"
```
- **Additional substitution options**
	- ♦ **g – replace globally**
	- ♦ **<sup>e</sup> – Evaluate the right side as an expression**
	- ♦ **<sup>x</sup> – Extended regular expressions**

#### Perl programming: Essentials **22** Sriram Srinivasan (© 1999)

# **Translation**

- **Supplying <sup>a</sup> character to character translation**
	- ♦ **tr/**search list**/**replacement list**/**cds
	- ♦ \$s <sup>=</sup> "zorba the greek"; \$s =~ **tr/**gk/cp/; # "zorba the creep"
	- ♦ \$s =~ **tr/**A-Z**/**a-z**/**; # lower case entire string
	- ♦ \$s =~ **tr/**a-mn-z**/**n-za-m**/** # Rot 13.
- **The tr/// operator returns the count of translations**
	- ♦ \$count <sup>=</sup> (\$s =~ **tr/**a-mn-z**/**n-za-m**/**);

### • **Options**

- ♦ **/c : Complement the search list**
- ♦ **/d : Delete found but unreplaced characters**
- ♦ **/s : Squash duplicate replaced characters**

# **To summarize ...**

- **Scalar data types introduced**
- **Functions to manipulate strings of characters**
- **Regular Expressions**
- **Substitution**
- **File I/O, pipes**
- **Arrays are multi-valued (as opposed to scalar data types)**
	- ♦ @a <sup>=</sup> ("123", 3, 4.44455, '11122', \$b);
	- $\bullet$  @b = @a;
- **Accessing one element – each element is <sup>a</sup> scalar**
	- ♦ **Starting index is 0.**
	- $\div$  \$x = \$a[2]; # \$x gets 4.44455
	- ♦ **Note the '\$' in \$a[2] – each element in an array is <sup>a</sup> scalar, hence the '\$'**
	- ♦ **This is <sup>a</sup> scalar assignment – scalar to scalar**
- **Array slices – accessing multiple elements**
	- ♦ @tempArray <sup>=</sup> @a [1, 2, 4]; # @tempArray gets (3, 4.44455, \$b)
	- ♦ (\$a, \$b, \$c) <sup>=</sup> @a [1,2,5]; (\$a, \$b, \$c) <sup>=</sup> (\$d, 12, \$e);

### • **Assigning to <sup>a</sup> scalar variable**

- $\div$  \$x = @a; # \$x gets the count of elements.
- ♦ **This is <sup>a</sup> list to scalar assignment**
- **Insertion, Removal of elements**
	- ♦ **push** (@aList, @bList); # Appends @bList to @aList
	- ♦ **push** (@aList, "123", 3333, 'a', \$x);
	- ♦ **pop** (@aList); # removes and returns last element from @aList
	- ♦ **unshift** (@aList, "234 ", 4444); # Prepends list to @aList
	- ♦ **shift** (@aList); #removes and returns first element from @aList

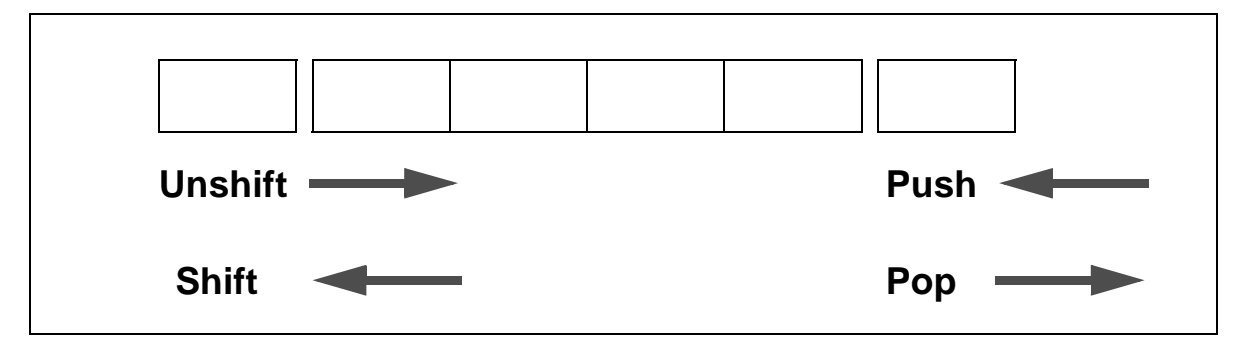

- **Rearranging elements**
	- ♦ **sort** @aList; # Returns an alphabetically sorted list
	- ♦ **reverse** (@aList); # returns <sup>a</sup> new list with the order reversed

### **More control structures**

### • **foreach**

```
♦ foreach $e (@mylist) {
       print $e;
  }
```
### • **Equivalent constructs**

- ♦ **print** "DEBUG" **if** \$debugging; # Note, no braces.
- ♦ **do** { \$x <sup>=</sup> \$x\*\*3 } **while** \$x <sup>&</sup>lt; 100;
- ♦ **until** (\$x <sup>&</sup>gt; 100) { \$x <sup>=</sup> \$x\*\*3 } # eqvt. to "while (!condition)"
- ♦ **unless** (\$x <sup>&</sup>lt; 10) { } # eqvt. to "if (!condition)"

### • **||, && as control structures**

♦ **open** (F, "/tmp/x") || die "no such file \n";

**Second argument of "||"evaluated only if the first part returned false (a non-zero value)**

• **There is no switch/case statement**

Perl programming: Essentials

# **Associative Arrays**

#### • **Hash table implementation**

♦ **Stores both key and value. Key is always <sup>a</sup> string, and value can be any scalar.**

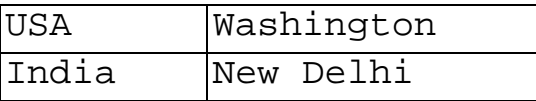

- ♦ **Variables identified by "%" prefix. Indexing operator is "{ }"**
- **Examples**
	- ♦ \$capitalOf**{**"USA"**}** <sup>=</sup> "Washington"; %copy <sup>=</sup> %capitalOf;
	- ♦ \$populationOf**{**"India"**}** <sup>=</sup> 45;
	- $\bullet$  \$aa[123] = 45; \$aa**[**123**]** <sup>=</sup> 45; **# Gotcha – "aa " here is <sup>a</sup> list, not an associative array.**
- **Accessing one element – each element is <sup>a</sup> scalar**
	- ♦ \$x <sup>=</sup> \$bb**{**"abc"**}**;
	- ♦ **This is <sup>a</sup> scalar assignment – scalar to scalar**
- **Hash slice: Accessing multiple elements at <sup>a</sup> time**
	- ♦ @capitals <sup>=</sup> @capitalOf**{**"USA", "India"**}**; # Note @ prefix.

# **Associative Arrays: Operations**

### • **keys**

♦ @list <sup>=</sup> **keys** (%array);

#### • **values**

- ♦ @list <sup>=</sup> **values** (%array);
- ♦ **print** (**sort** (**values** %array));

#### • **each**

♦ **"each" returns <sup>a</sup> (key, value) pair every time it is called. At the end it returns an empty list, and resets itself.**

```
♦ while (($key, $value) = each %myArray) { #Note - list assignment
      print "$key: $value \n";
  }
```
# **Conversion from one data type to another**

- **Creating an array from <sup>a</sup> scalar and vice-versa**
	- ♦ **split: extracting arrays from scalars**

```
@a = split (/,\s+/, "abc, def, ghi"); # Comma separated list
($user, $password) = split ( /: /, $line); # $line from /etc/passwd
```
♦ **join: combining elements of an array to yield <sup>a</sup> scalar**

```
$s = join ("::", ("abc", "def", "ghi"));
$s = join ("::", @l);
```
- **An associative array from an array or list and vice-versa**
	- ♦ **Assigning list to associative array: each pair of values is treated as <sup>a</sup> key and <sup>a</sup> value.**

```
%capitalOf = ("USA", "Washington", "Colombia", "Bogota");
```
♦ @names <sup>=</sup> %capitalOf; # "Flattens" the table in no particular order of keys.

# **Context**

- **Most functions work with lists and scalars.**
	- ♦ **chop** (@foo); # Chops the last character of all elements in foo.

### • **The left hand side specifies <sup>a</sup> LIST or SCALAR context**

♦ **Automatic conversion to required context**

```
open (F, "address.doc");
@list = <F>; # @list gives the <> operator a list context, and
               # ends up slurping in the entire file, one row per
               # list element ($list[0] contains the first line)
close(F);
```
#### • **Sub contexts**

♦ **Scalars can be treated as numbers, character strings, or binary strings depending upon the function.**

## **Functions**

- **Declaring <sup>a</sup> function**
	- ♦ **sub** func { .....}
- **Calling <sup>a</sup> function**
	- ♦ func(); myProc (\$x, "hello"); # old style &func;
	- ♦ myProc(\$x, "hello")
- **Argument processing (inside <sup>a</sup> function)**
	- ♦ **Function always sees parameters passed to it in @\_ array**
	- ♦ **That is, in \$\_[0], \$\_[1], \$\_[3] etc.**
- **Local Variables**
	- ♦ **my** (\$count); #lexical scoping
	- ♦ **local** (@tempArray); #dynamic scoping
	- ♦ **my** (\$a, \$b, @c) <sup>=</sup> @\_; # Useful pattern to give names to args

• **cgrep – Search for <sup>a</sup> regular expression in <sup>a</sup> file, and print it along with <sup>a</sup> couple of lines before and after it (context)**

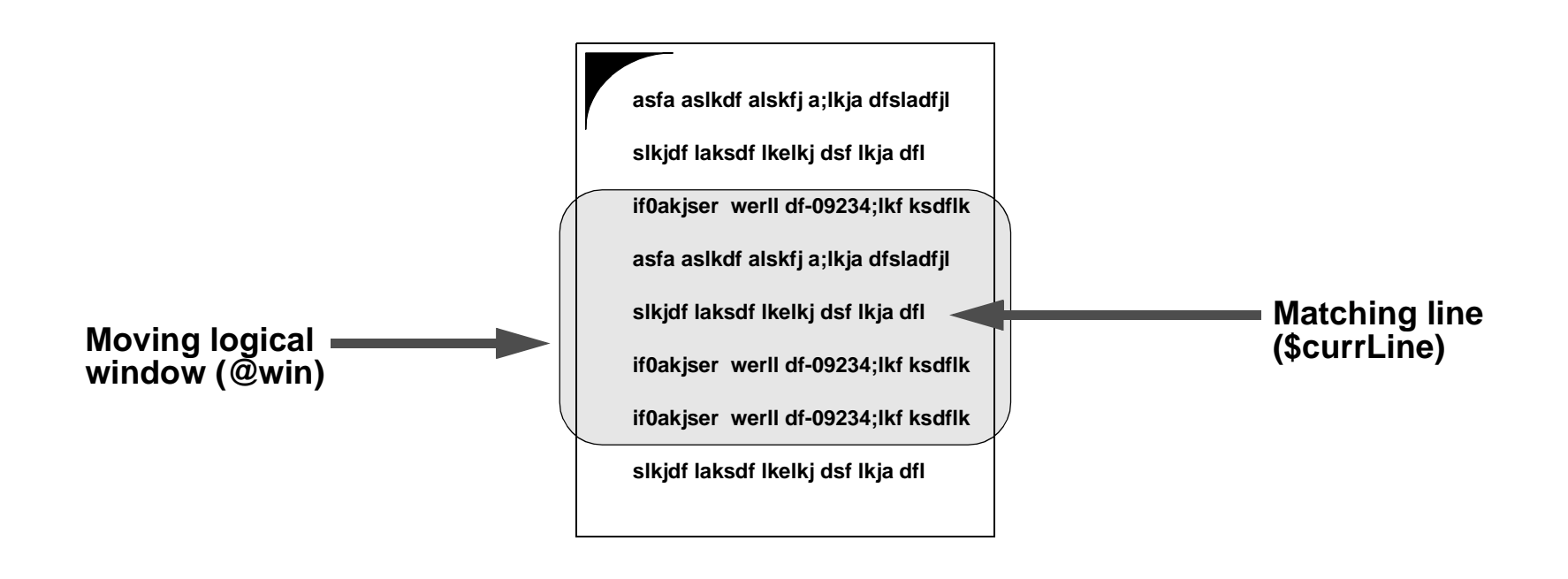

#### 1: **use strict**;

```
2: # This script is similar to egrep, and in addition to displaying all
3: # those lines that match, it displays a couple of lines above and below
4: # it (the context).Example: perl cgrep.pl -2 incl /usr/include/*.h
5: my (@win, $line, $fileName, $pattern);
6: my $cLines = 3;
7:8: if ($ARGV[0] =~ /^-(\d*)/) {
9:$cLines = $1;10: shift (@ARGV);
11:}
12:$pattern = shift @ARGV;
13:while ($fileName = shift @ARGV) {
14: open (F, $fileName) || die("Could not open $fileName: $! \n");
15: print ("=" x 70, "\n", $fileName, "\n", "=" x 70, "\n");
16: # @win maintains the context: the previous $cLines, the current
17: # line and the next couple of lines. The current line is always the
18: # middle element of @win. Prime this array.
19: my $i;
```

```
20:for (\xi i = 0; \xi i < \xi cLines; \xi i++) \{\xi win[\xi i] = " " ; \}21: $win[$cLines] = <F>; # if cLines==2,$win[2] is first line
22:for (\frac{1}{2}i = 0; \frac{1}{2}i < \frac{1}{2}i clines; \frac{1}{2}i + \frac{1}{2}i23:$line = <b>F</b>;
24: push (@win, $line); # Prime $win[3],[4] with next lines
25: }
26: # Now, $win[2], [3],[ 4] have the first three lines of the file.
27: while ($line = $win[$cLines]) {
28:if ($line =~/$pattern/o) {
29: #Print lines before the center line
30: for ($i = 0; $i < $cLines; $i++) {print $win[$i];}
31: chop($line); # Print the center line
32:print("$line <<<<<<<<<<<<<<<<<<<<<<<<<<<<<< >>< />
33: #Print lines after the center line
34:for (\$i = 1 ; \$i \leq \$cLines; \$i++) {
35: print $win[$cLines+$i];
36:\begin{array}{ccc} \cdot & \cdot & \cdot & \cdot \\ \end{array}37: print "-" x 70, "\n";
38:\begin{matrix} \cdot & \cdot & \cdot & \cdot \\ \cdot & \cdot & \cdot & \cdot \end{matrix}39: shift (@win); #Move top line out of window ...
40:$line = <b>F</b>;
41: if (defined($line)) {
```

```
42: push (@win, $line); # ... and append new line from file
43: } else {
44: push (@win, "");
45:\begin{matrix} \cdot & \cdot & \cdot & \cdot \\ \cdot & \cdot & \cdot & \cdot \\ \cdot & \cdot & \cdot & \cdot \end{matrix}46: }
47: close (F);
48:}
```
### • **Sample Output**

```
C:\temp>perl -w cgrep.pl -2 chop cgrep.pl
===============================================================cgrep.pl
================================================================Print lines before the center line
      for ($i = 0; $i < $cLines; $i++) {print $win[$i];}
      chop($line); # Print the center line<<<<<<<<<<<<<<<<<<
     print("$line <<<<<<<<<<<<<<<<<<<<<<<<\n");
      #Print lines after the center line
        ----------------------------------------------------------------
```
### **Gotchas**

- **Scalar vs. Array – Using "\$"and "@"properly.**
- **Strings and Numbers – comparison operators**
	- ♦**String comparisons – eq, ne, le, etc.**
	- ♦**Numeric comparisons – ==, <, <sup>&</sup>gt; etc.**
- **Always run "perl -w" on new scripts.**
	- ♦ **Will catch reads from uninitialized variables**

#### • **Given <sup>a</sup> (tab separated) TV trivia file,**

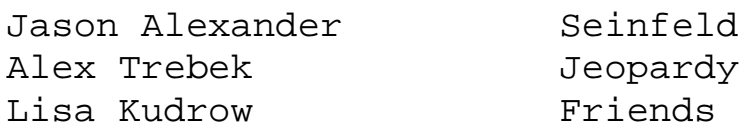

#### **sort by last name and print.**

### **Perl Programming: The next few steps**

- **\$\_**
	- ♦**Most Perl operations either operate on, and/or return "\$\_", by default**

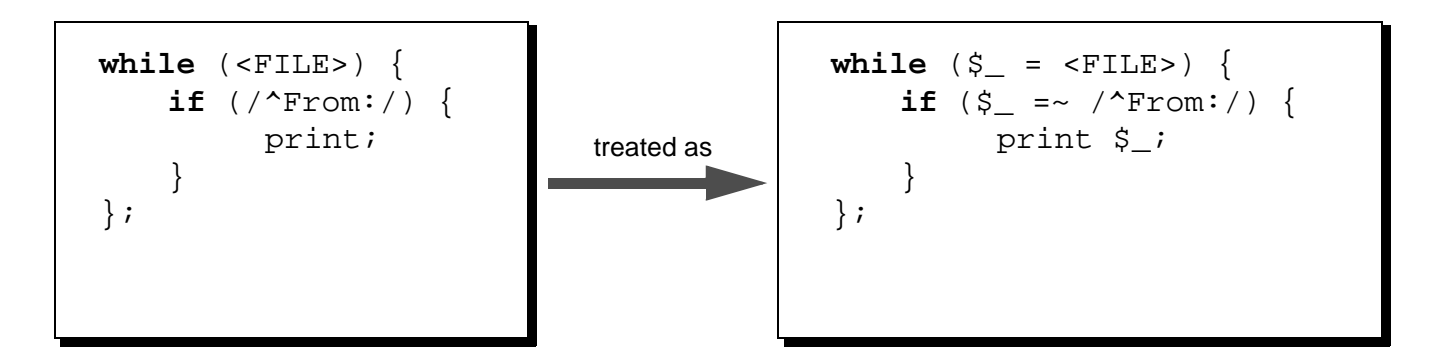

- **@ARGV – arguments passed to the script**
	- ♦ **Access as \$ARGV[0], \$ARGV[1] etc.**
- **%ENV – array of environment variables.**
	- $\arrow$   $\sp{sp}$  =  $\sp{\$EW}$   $\{$  "PATH"  $\}$ ;
- **@ \_**

#### Perl Programming: The next few steps **40** Sriram Srinivasan (© 1999)

# **Quoting**

#### • **Double quotes**

- ♦ **Variables expanded, and special meaning given to \n, \t, \r etc.**
- ♦ **print** "Total Quantity <sup>=</sup> \$qty \n"; # \$qty interpolated
- **Single quotes**
	- ♦ **No expansion of variables ("interpolation"), and no special meaning**
- **Back quotes**
	- ♦ **Executes programs and captures their output:** \$x <sup>=</sup> '/bin/ls' # \$x gets <sup>a</sup> list of files
	- ♦ **Back quotes treated like double quotes**

# **Quoting: Contd.**

- **Using other quoting symbols for regular expressions, and substitution expressions**
	- ♦ **Can use <sup>m</sup>"**From:**" instead of /**From:**/**
	- ♦ **For substitutions, the first character after "s" is taken as the delimiter s/**xxx**/**yyy**/ can be written as s#**xxx**#**yyy**#**
	- ♦ **Typically, you'd choose <sup>a</sup> character that isn't likely to occur in the regular expression.**
- **Quoting words.**
	- ♦ **Instead of saying** ('goodbye', 'cruel', 'world', '@#\$#\$#')**, you could say qw**(goodbye cruel world @#\$#\$#)
	- ♦ **qw extracts words out of <sup>a</sup> line, with white-space characters as delimiters**

### **Example: Quoting**

```
1: # This code shows the different types of quoting mechanisms
2: # It prints out an indented calendar, btw ..
3: $dt = 'date'; # date prints out, say, "Tue Feb 6 21:29:08 PST 1996"
4: chop ($dt);
5: @splitDt = split (m{ +},$dt);
6: $year = $splitDt[5]; #Extract the last word - "1996"
7: $header = "This is the calendar for $year ....\n";
8:9: # Trying to act smart here ! Capture the output of 'cal 1996'
10:# into $cal output, then globally substitute the first character
11: # of each line by 10 spaces + that character.
12:$cal_output = $header . 'cal $year'; # Capturing cal's output
13:# Indent every line by 30 spaces
14:$indent = " " x 10;
15:# Note the 'm' option to the substitute
16:$cal_output =~ s|^(.)|$indent$1|mg; # "|" used as delimiting symbol
17:print $cal_output;
```
Perl Programming: The next few steps **43** Sriram Srinivasan (© 1999)

### **Argument Processing**

- **Arguments to <sup>a</sup> perl script in the @ARGV array.**
- **Processing the @ARGV array**
	- ♦ **foreach** \$a (@ARGV) {

....

```
♦ The shift operator shifts the ARGV array by default (or @_ inside a sub)
```
• **<> operator**

}

♦ **Equivalent to treating all arguments as files, and reading them one after another**

```
− while ($a = <>) { # a simple "cat" equivalent
      print $a;
  }
```
- ♦ **Defaults to STDIN**
- ♦ **Beware of array contexts – all files slurped in**
	- −@a <sup>=</sup> <>; # Check if you really want to do this
- ♦ **Built-in filehandle ARGV set to currently open file**

#### Perl Programming: The next few steps **44** Sriram Srinivasan (© 1999)

# **File processing**

#### • **File tests**

- ♦ **if** (**-e** "/etc/passwd") { ..} # File /etc/passwd exists?
- ♦ \$a <sup>=</sup> (**-d** \$x) && (**-w** "\$x/\$y"); # =1, if \$x is <sup>a</sup> dir and # \$x/\$y is writable
- **stat**
- **chown, chmod, unlink, rename ..**
- **filename wild cards.**
	- ♦ @files <sup>=</sup> <sup>&</sup>lt;\*.bak>; # <> syntax overloaded
	- ♦ unlink <sup>&</sup>lt;\*.o>; # <> works as <sup>a</sup> wild-expander where it counts.

### **Directory Access**

• **opendir ()**

**opendir** (D, "/tmp") || **die** "No such directory\n";

• **readdir ()**

```
while ($f = readdir(D)) {
    if (-d $f) {
        print "$f .... Directory \n";
    } else {
        print "$f \n";
    }
}
```
• **mkdir, chdir**

```
$f = "/tmp/xx":mkdir ($f);
chdir ($f);
```
### **Example: Pretty printed directory tree**

```
1: # This script prints out a directory tree
2: # Invoke as "perl dirtree.pl [directory name]
3: $dirName = ".";
4: if (@ARGV) {
5: $dirName = shift @ARGV;
6: }
7:8: $currLevel = 0; # current indentation level
9: PrintDir ($dirName);
10:11:sub PrintDir {
12: my ($dirName) = @_;
13: my (@files);
14:15:$spaces = " " x ($currLevel * 4); # Spacing for indenting16: print ("$spaces$dirName\n");
17:18:$spaces = " " x (++$currentevel * 4);19: if (!opendir (D, $dirName)) {
```
Perl Programming: The next few steps **47** Sriram Srinivasan (© 1999)

### **Example: Pretty printed directory tree (contd.)**

```
20: warn "Problem with \"$dirName\": $! \n";
21: --$currLevel;
22: return 1;
23: }
24:@files = readdir(D);25: close(D);
26: foreach $f (@files) {
27: if (($f eq ".") || ($f eq "..")) {
28: next;
29: }
30: if (-d "$dirName/$f"){
31: PrintDir ("$dirName/$f"); # Recursive call
32: } else {
33: print ("$spaces$f\n");
34: }
35: }
36: --$currLevel;
37: return 0;
38:}
```
Perl Programming: The next few steps **48** Sriram Srinivasan (© 1999)

### **Run-time code – Using eval**

- **Used to produce code on-the-fly, and execute it**
- **eval** \$str **– Treating \$str as <sup>a</sup> little perl program**
- **Examples**
	- ♦ \$str <sup>=</sup> '\$c <sup>=</sup> \$a <sup>+</sup> \$b'; #Note single quotes  $$a = 10; $b = 20;$ **eval** \$str; **print** \$c;
	- ♦ **Evaluating perl one-liners**

```
while ($line = <>) {
     eval $line;
     if ($@) {print $@};
}
```
### **Example: Using eval to rename multiple files**

#### • **Usage: rename.pl perl-expression [files]**

```
1: #!/opt/bin/perl
2: $code = shift (@ARGV);
3: foreach $name (@ARGV) {
4:$o1dname = $name;
5: # This is the heart of the script - a perl expression
6: # is being supplied at run time to be evaluated
7: eval ($code);
8: if ($oldname ne $name) {
9: rename ($oldname, $name);
10: }
11:}
```
### • **Usage: (command line invocation)**

```
♦ rename.pl '$name =~ s/\.c$/.c.bak/' *
• rename.pl 'print "$name --> ${name}.bak \n"; \
                      $name = $name . "bak" ; ' *
```
Perl Programming: The next few steps **50** Sriram Srinivasan (© 1999)

### **eval (continued)**

• **Rewriting "rename" – taking advantage of "\$\_"**

```
1: $code = shift (@ARGV);
2: die "Usage: rename perl-expression [files]\n" if ($code eq "");
3: foreach (@ARGV) {
4:$o1dname = $_i5: eval ($code);
6: die $@ if $@;
7: rename ($oldname, $_) unless ($oldname eq $_);
8: }
```
#### • **Usage simpler for simple operations**

- ♦ perl rename.pl "s/.c/.c.bak/" \*
- **Error checking with special variables.**
	- ♦ **\$@ contains <sup>a</sup> compilation error, if an invalid perl expression was supplied.**

Perl Programming: The next few steps **51** Sriram Srinivasan (© 1999)

# **Binary Data**

- **perl strings can take binary values**
- **pack, unpack**
	- ♦ **Similar to sprintf except used for binary strings**
	- ♦ \$a <sup>=</sup> -10; \$b <sup>=</sup> "Hello"; \$c <sup>=</sup> 4.333;  $\dagger$ d = pack ('i a10 d',  $\dagger$ a,  $\dagger$ b,  $\dagger$ c);  $(\xi a, \xi b, \xi c) =$ unpack  $(i \xi a10 d', \xi d)$ ;
	- ♦ **Each template element gobbles up one value**
- **Exercise: Contrast between split/join, pack/unpack, sprintf**

### **Example: Modifying tar files**

**csh> tar cf x.tar a.c b.c g.h**

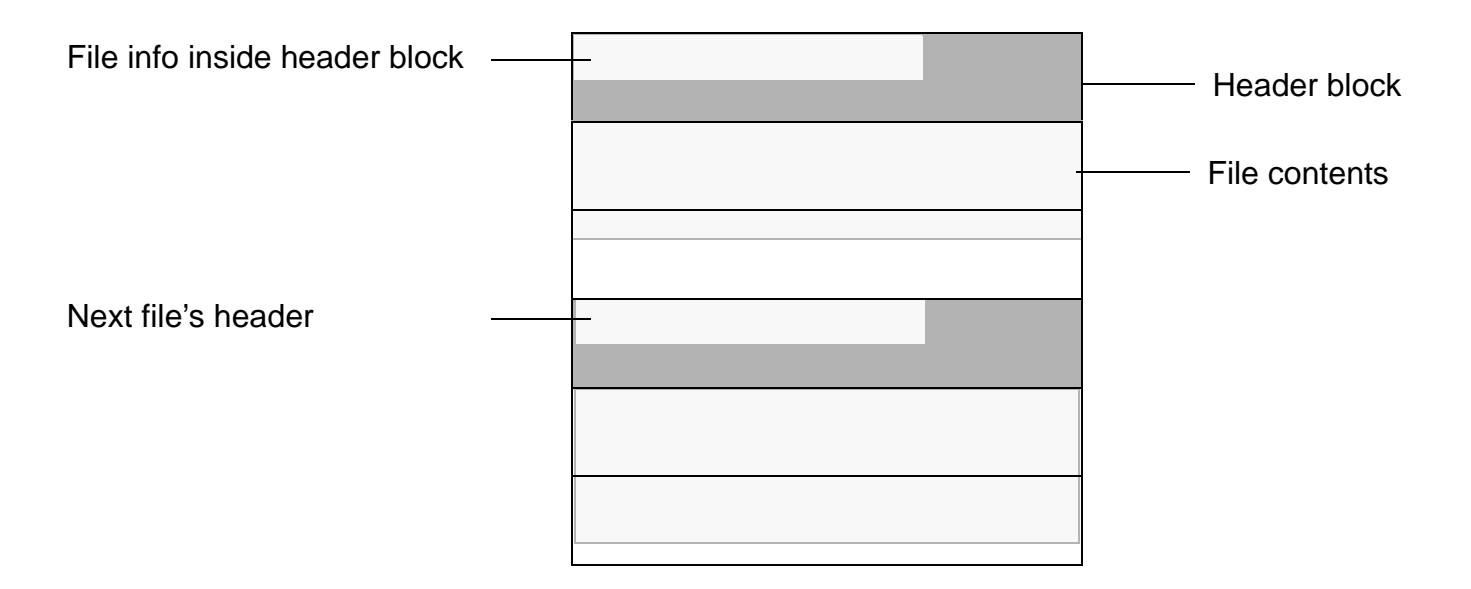

Each block is 512 bytes long

Each header gets its own block. The header information is binary.

The file contents get as many integral number of blocks as required

### **Example: Reading <sup>a</sup> tar file header (contd.)**

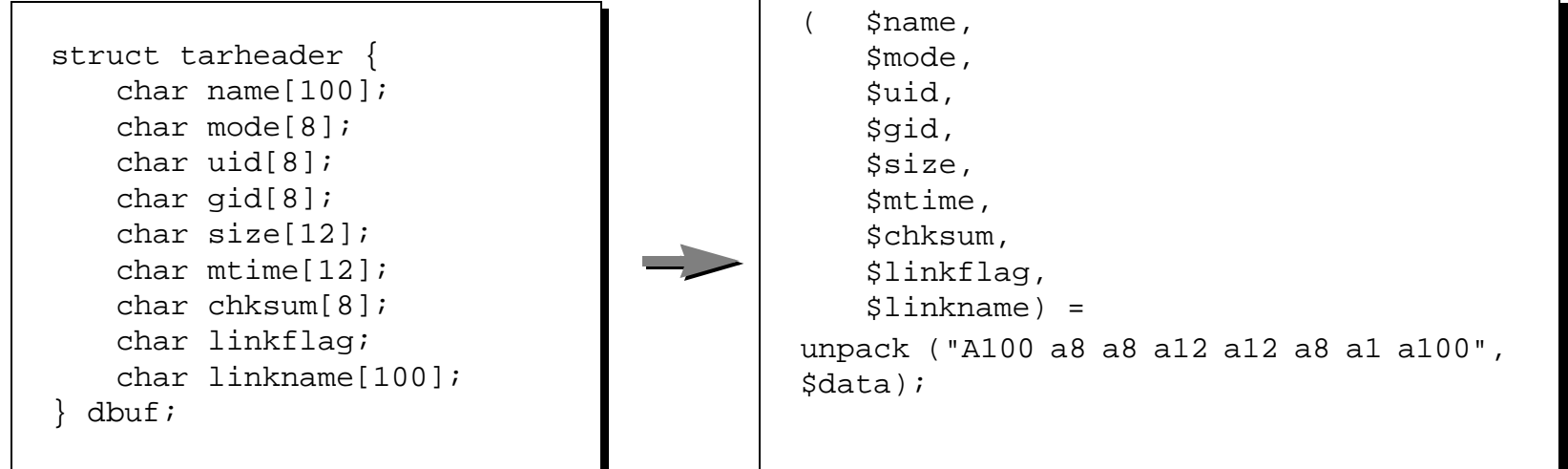

• **Sample usage – append .bak to every file**

csh> **ls /tmp** test1 test2 test3 csh> **tar cf x.tar test\*** csh> **tarmodify '-s/\$/.bak/' <sup>&</sup>lt; x.tar <sup>&</sup>gt; y.tar**

• **Change "test1" to "1.t" inside <sup>a</sup> tar file**

csh> **tarmodify '-s/test(\d+)/\1.t/' <sup>&</sup>lt; x.tar <sup>&</sup>gt; y.tar** csh> **tar tf y.tar** 1.t $2. t.$ 3.t

```
1: ######################################################################
2: # tm - A script to modify names inside tar files.                       #
3: # Usage: #
4:tm -s<Perl substiution command> < input.tar > output.tar +
5: # Examples : #
6: # tm -s/.c$/.c.bak/ < x.tar > y.tar (Renames all .c files to.c.bak #
7: # tm -s#^/## (Makes all absolute path names relative, by kicking out #
8:the leading "/". \#9: # Note: #
10:# The first character after -s is used as the delimiter. \qquad \qquad #
11:# Anything that can be done in a perl substitution expression can be #
12:# done (such as ignoring case) etc. \#13:######################################################################
SBLOCKSIZE = 512;14:if (@ARGV != 1) {
15:Usage();
16:}
17:foreach (@ARGV) {
18:if (\frac{\lambda}{-h}) {
```

```
19: Usage();
20: } elsif (/^-s(.*)/) {
21:\text{\$cmd = $1;}22: }
23:}
24:Usage() if ($cmd eq "");
25:while (($n = ProcessFileHeader()) != -1){
26: for ($i = 0; $i < $n; $i++) {
27: ReadBlock();
28: WriteBlock();
29: }
30:}
31:sub ProcessFileHeader {
32: my $n;
33: if (!(ReadBlock())) {
34: return -1;
35: }
36: ($name, $mode, $uid, $gid, $size, $mtime, $chksum,
         $linkflag, $linkname) =
37: unpack ('A100 a8 a8 a8 a12 a12 a8 a1 a100', $data);
38: if ($name eq "") {
39: WriteBlock();
```

```
40: return 1; #One more null block to follow.
41: }
42: PrintHeader() if $debugging;
43:if (\text{eval}(\sqrt{n})\text{name} = \text{sign}(n))44: substr ($data, 0, 100) = pack ("a100", $name); # Replace name
45: #recalculate Checksum;
46: $s = sprintf ("%lo", CheckSum());
47: substr ($data, 148, 8) = pack ('a7 x', $s);
48: }
49: $n = int (oct($size) / $BLOCKSIZE);
50: (++$n) if (oct($size) % $BLOCKSIZE);
51:WriteBlock();
52: return $n;
53:}
54:sub ReadBlock {
55: return sysread (STDIN, $data, $BLOCKSIZE);
56:}
57:sub CheckSum {
58: substr ($data, 148, 8) = " " x 8; #Blank out checksum
59: @byteArray = unpack("c*", $data);
60:$sum = 0;61: foreach (@byteArray) {
```

```
62:$sum += $63: }
64: return $sum;
65:}
66:sub WriteBlock {
67: my ($l);
68: $l = length ($data);
69: if ($l) {
70: die "LENGTH OF BLOCK ($l) != $BLOCKSIZE"
71:if (Sl := SBIOCKSIZE) ;
72: return syswrite(STDOUT, $data, $BLOCKSIZE);
73: }
74: return 0;
75:}
76:sub Usage {
77:print STDERR "\n\n Usage:\n\t$0 -s/from pattern/to pattern/\n";
78:print STDERR "\t(Any character can be used in place of '/')\n\n";
79: exit (1);
80:}
81:sub PrintHeader {
82:print STDERR "name = \sinh \sqrt{n}";
83:print STDERR "mode = \frac{1}{2} = \frac{1}{2}
```
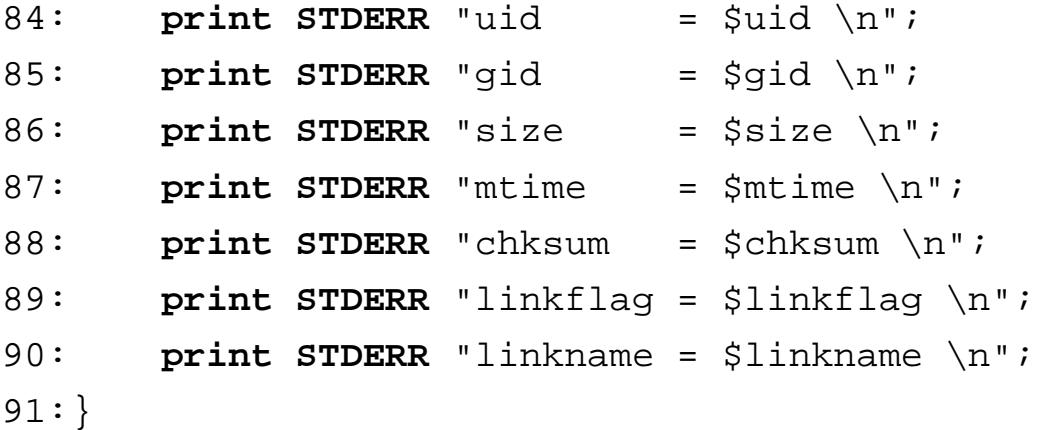

### **Command line options**

#### • **Some important command line options**

- ♦**-v print out version**
- ♦ **-wissue warnings about error-prone constructs**
- ♦**-d run script under debugger**
- ♦**-e for single line expressions**
- ♦**-n loop around input, like sed**
- ♦**-p same as above, but print out each line**
- ♦**edit in place**
- ♦**-a autosplit every input line**

### **Example: pgrep**

```
1: # Usage: pgrep <regular expression> - finds files in path which match
2: # the given regular expression. This script only works on Unix.
3:4: $regexp = shift (@ARGV) || die "usage: $0 regexp\n";
5:6: # The PATH environment variable has path names separated by a ":".
7: foreach $dir (split(/:/,$ENV{'PATH'})) {
8: #chdir returns 1 on success. If not successful, continue.
9:if (! chdir(\diamonddir)) { next; }
10:foreach f(x^*) {
11: # -f : "is a file", -x : "is an executable"
12:if ((\xi f = \gamma / \xi \text{regexp}/\sigma) \& (f = \xi f) \& (f = x \xi f))13: print "$dir/$f\n";
14: }
15: }
16:}
```
# **pgrep (contd.)**

#### • **Sample output**

csh> pgrep man

/bin/catman /bin/man /opt/X11R5PL25/bin/xman

/usr/openwin/bin/timemanp

/usr/openwin/bin/xman

### • **Exercise: Deal with relative paths in PATH.**

### **Example: today**

#### • **Sample output**

csh> today

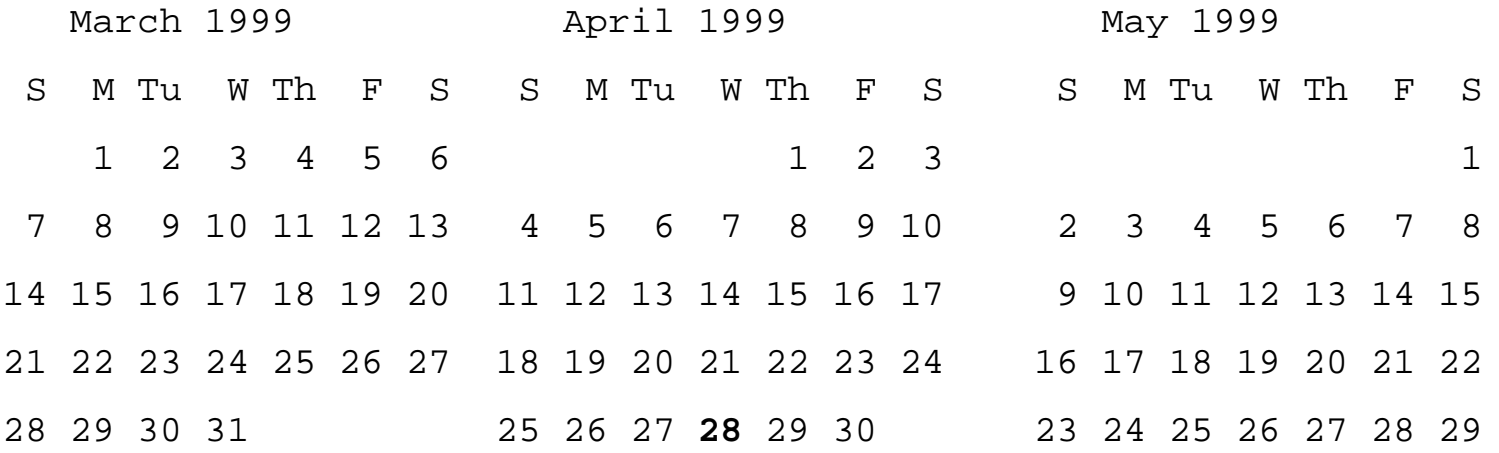

### **Example: today (contd.)**

```
1: # today - print out last month, this month, and next month from
2:  #cal program, with today in reverse video (vt100 hardcoded)
3: # demonstrates how to get a data feed from more than one process
4: $SO = "\033[7m"; #VT 100 encoding for bold start
5: $SE = "\033[m"; #VT 100 encoding for bold end
6:7: ($sec,$min,$hour,$mday,$mon,$year,$wday,$yday,$isdst) =
          localtime (time);
8:$mon++;
                          # month is 0 based
9: $year += 1900; # Possible Y2k hole !!
10:# select next year and prev year "wrapping"at 12 months
11:$nmon = $mon + 1; $nyear = $year;
12:if ( $nmon == 13) { $nmon = 1; $nyear++;}
13:$pmon = $mon - 1; $pyear = $year;
14:if ( $pmon == 0) { $pmon = 12; $pyear--;}
15:
```
### **Example: today (contd).**

```
16:#start three cal processes for each month
17:open ( PREV, "cal $pmon $pyear |");
18:open ( CUR, "cal $mon $year |");
19:open ( FOLL, "cal $nmon $nyear |");
20:21:while (! ((eof(PREV) && eof(CUR) && eof(FOLL)))) {
22:chop(Sprev = <PREFV>);23:chop(\text{\$fold} = \text{\&FOLL}>);24:chop(Scur = <cUR>);25:slen = 22;26: if ($cur =~ s/\b$mday\b/$SO$mday$SE/) {# hilite today's date
27: $len += 7; # Accounting for the highlight escape characters.
28: }
29: # printf format depends on len .. so generate the format first.
30:$fmt = sprintf("%-20s %-8ds %-20s\n31: printf ($fmt, $prev, $cur, $foll);
32:}
```
- **Recursively prints out all include file dependencies in C/C++ files**
	- ♦ **File main.c:** #include <termio.h> #include <main.h>
	- ♦makedepend main.c **gives**

/usr/include/termio.h /usr/include/sys/ioccom.h /usr/include/sys/ termios.h /usr/include/sys/stdtypes.h /usr/include/sys/ttydev.h / usr/include/sys/ttycom.h main.h

- **Does not handle ifdef'ed sections**
- **Handles exclude patterns**
	- ♦ makedepend -Etty main.c **gives**

/usr/include/termio.h /usr/include/sys/ioccom.h /usr/include/sys/ termios.h /usr/include/sys/stdtypes.h main.h

```
1: $debugging = 0; # Set it to 1, to get debug output
2: foreach (@ARGV) {
3:if (\frac{1}{2} - I(.*)') {
4: push(@includeDirs, $1."/"); # list of include directories
5: } elsif (/^-E(.*)/) {
6: push(@excludePats, $1); # list of exclude patterns
7: } else {
8: push (@sourceFiles, $_); #list of source files
9: }
10:}
11:#add default dir. to list of include dirs
12:push(@includeDirs, "/usr/include/");
13:foreach $f (@sourceFiles) {
14: if (! -e $f) {
15: print STDERR "$f does not exist\n"; next;
16: } else {
17: print ParseIncludes($f), "\n";
18: }
```
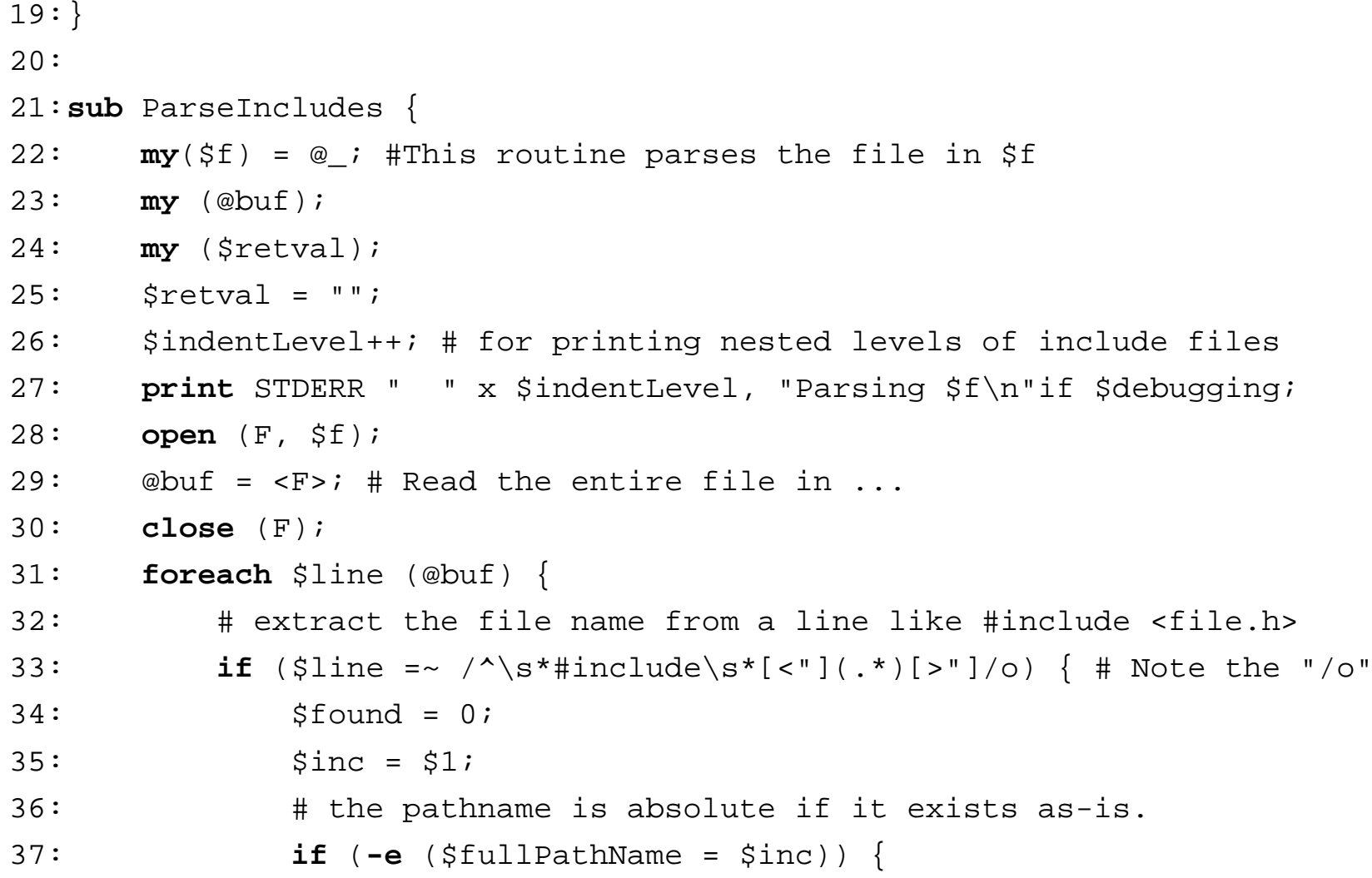

```
38:$found = 1;39: } else {
40: #relative Pathname - prepend each include dir. one by
41: # one and check if the full path name exists.
42: foreach $dirs (@includeDirs) {
43: if ( -e ($fullPathName = $dirs.$inc)) {
44:$found = 1;45: last;
46:\left.\begin{array}{ccc} \cdot & \cdot & \cdot & \cdot \\ \cdot & \cdot & \cdot & \cdot \\ \cdot & \cdot & \cdot & \cdot \end{array}\right\}47:\left.\begin{array}{ccc} \cdot & \cdot & \cdot & \cdot \\ \cdot & \cdot & \cdot & \cdot \\ \end{array}\right\}48:\begin{array}{ccc} \cdot & \cdot & \cdot & \cdot \\ \end{array}49: if (!$found) {
50: print STDERR "$inc not found\n";
51: } else {
52:$exclude = 0;53: #Should this filename be excluded ?
54: foreach $e (@excludePats) {
55:if (\$fullPathName = ~ / \$e / ) {
56:$exclude = 1;
```
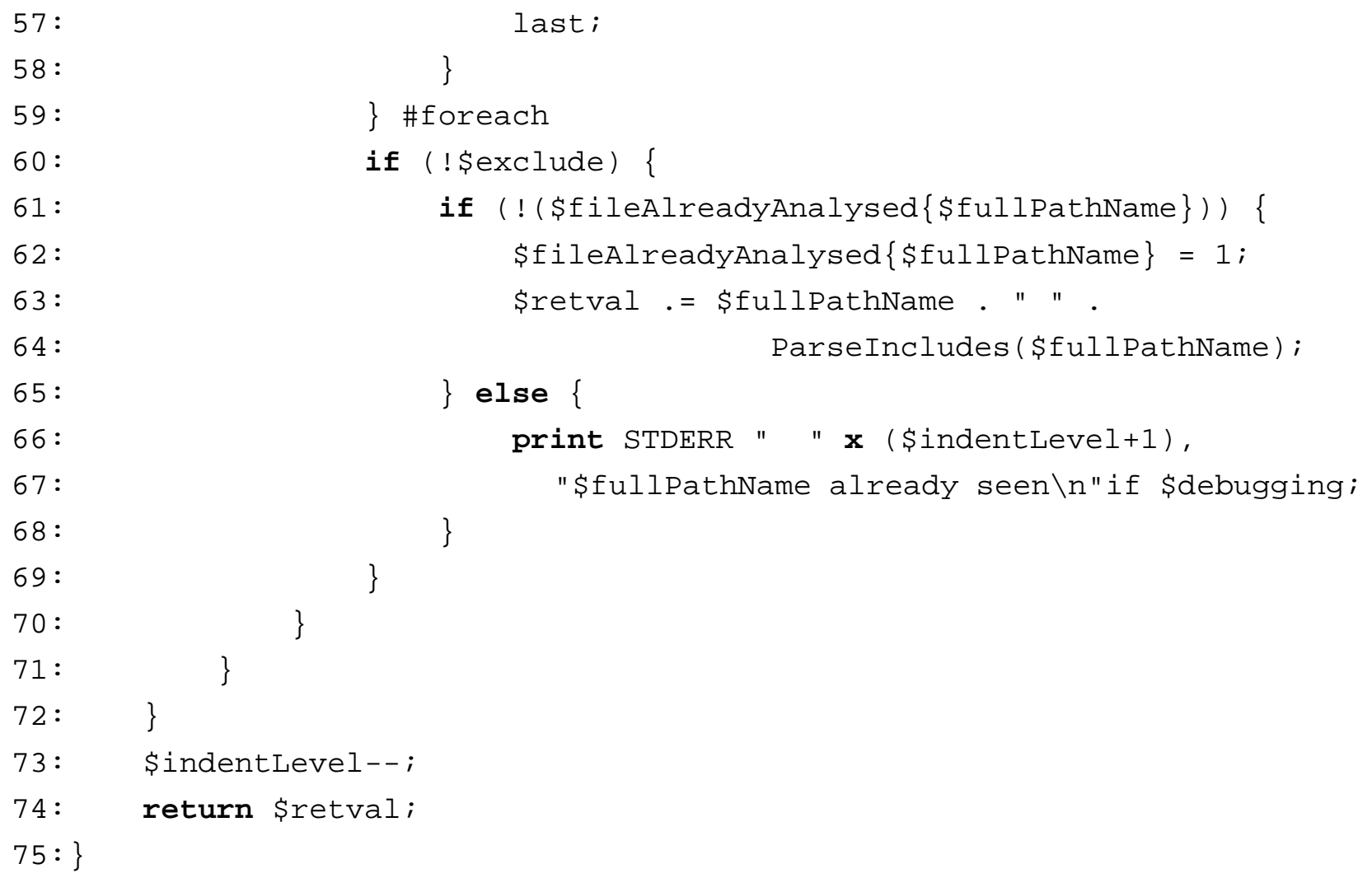

Perl Programming: The next few steps **71** Sriram Srinivasan (© 1999)

### • **What next?**

- ♦**Support ifdef, ifndef. Support all standard makedepend options – –**
- ♦ **Output lines should not exceed 80 characters**
## **Answer for Exercise 1 : A spell checker**

```
1: print ("What word do you want to verify ? ");
2: $word = <STDIN>;
3: $lcword = lc($word);
4: if (!open (F, "dictionary")) { # Use /usr/dict/words on unix sytems
5: print ("Dictionary not found \n");
6: exit(1);
7: }
8: while ($dictWord = <F>) {
9: $result = ($lcword cmp lc($dictWord));
10:if ($result == 0) {
11: chomp($word);
12:print ("'$word' is spelled correctly \n");
13: exit(0);
14: } elsif ($result == -1) {
15: last; # dictionary is in sorted order; no need to check further
16: }
17:}
18:chomp($word);
19:print ("'$word' does not exist in the dictionary \n");
```